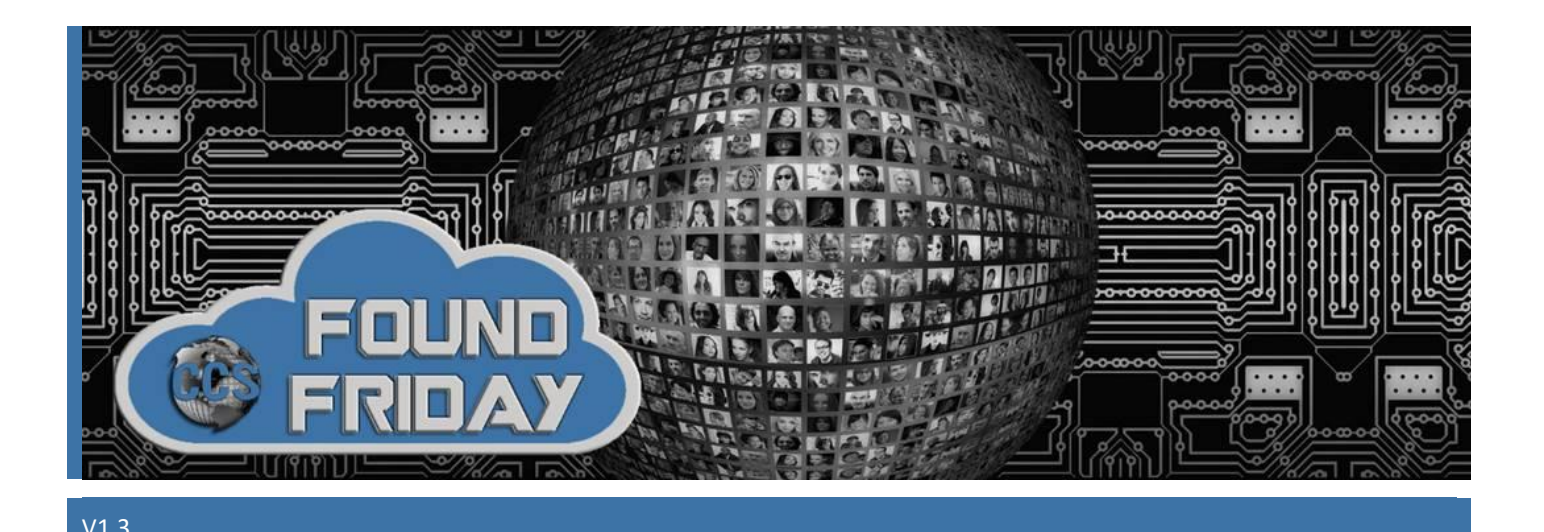

# **Welcome to Found Friday!**

*Each bi-monthly newsletter aims to keep you informed on updates, changes and trends in Office 365 and SharePoint. Want more information on how [Corporate Communication Solutions](ccsinc-online.com) can assist in your 365 and SharePoint processes? Please reach out to us at [info@ccsinc-online.com](mailto:info@ccsinc-online.com)*

## **[UPCOMING T](https://partners.collab365.community/13990/46830)RAINING**

**COLLAR** 

COLLAB365 brings you the latest information on Microsoft Products and Services. The Collab365 Global Conference (#GlobalCon1) is March 2-6, 2020, and all sessions are online. The conference will cover a variety of topics on services such as SharePoint, Power Apps, Teams, OneNote, Office 365 and more. Included in the training are two sessions on consulting – how to strike out on your own. Best of all, the live conference is free to attend. Can't attend the conference? Right now, you can get an ALL-ACCESS PASS that gives you lifetime access to all GlobalCon1 sessions, 10 E-Books, and Teams training videos for \$59. Early bird pricing is still available, so be quick before the price increases on February 5. Don't miss out on this great training opportunity! Click here for a [free live conference ticket](https://partners.collab365.community/13991/46830) or here for the [All-Access Pass.](https://partners.collab365.community/13990/46830)

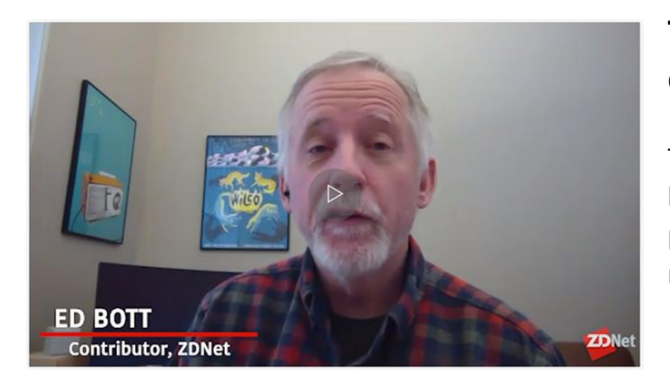

## **The new Microsoft Edge: 10 rules to take control of your browser**

The default settings for Microsoft's new browser could stand a little tweaking. Here's how to get rid of annoying notification prompts, block trackers, customize the new tab page, and more…

#### **[SharePoint Roadmap Pitstop: January 2020](https://techcommunity.microsoft.com/t5/microsoft-sharepoint-blog/sharepoint-roadmap-pitstop-january-2020/ba-p/1139511)**

How are those New Year's resolutions coming along? We hope well. And we want to let you know that the SharePoint team has been resolving left and right - a little page version history here, a little image resizing there, with a nice bit of custom search results page enablement. *[Read more](https://techcommunity.microsoft.com/t5/microsoft-sharepoint-blog/sharepoint-roadmap-pitstop-january-2020/ba-p/1139511)*

# **Don't Forget Your End Users in Your Collaboration Planning**

As with many of you out there, Microsoft Teams has become my primary collaboration and communication platform. I manage my client activities and engage with community groups through Teams. *[Read more](https://www.buckleyplanet.com/2020/01/end-users-collaboration-planning.html)*

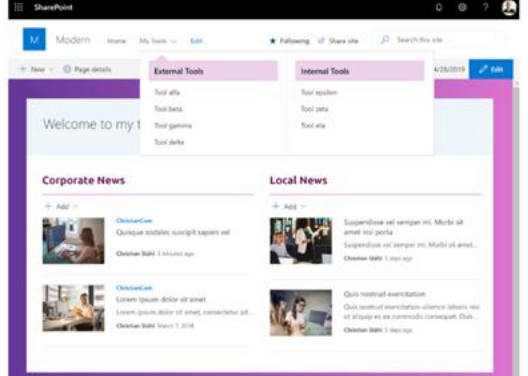

#### **How do I make SharePoint not look like SharePoint?**

That is a question I hear all of the time! With the introduction of Modern Pages, that has become easier to do. Here is Part One of a two-part blog post to get you thinking about how you might present your intranet information a little differently.

**[Branding the Modern UI in SharePoint Online](https://chrisstahl.wordpress.com/2019/12/31/branding-the-modern-ui-in-sharepoint-online-part-1/) – Part 1**

Stay tuned for Part Two in the next Found Friday!

#### **Pin a Channel in Microsoft Teams**

When Microsoft Teams was first launched, and many within the community recognized that there would be a proliferation of Teams and Channels on the platform, there were requests to "archive" both. The process of "archiving" is much more complicated than backing up a file share or even a SharePoint team site since Microsoft Teams is comprised of both SharePoint and Exchange workloads. *[Read more](https://www.buckleyplanet.com/2020/01/pin-a-channel-in-microsoft-teams.html)*

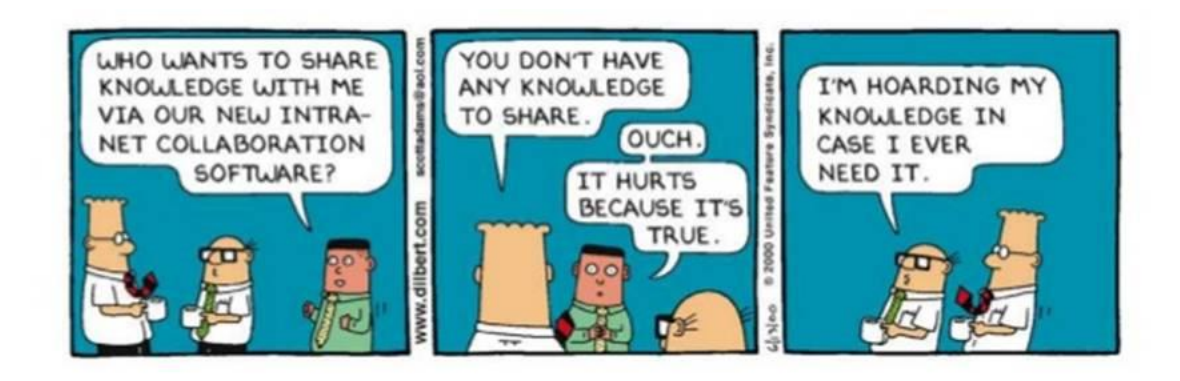

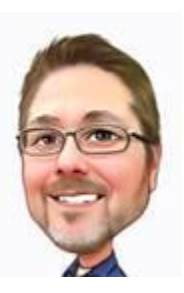

# *Hang tight…the weekend is almost here!*

**Rob Niles** Founder and Collaboration Ninja [rniles@ccsinc-online.com](mailto:rniles@ccsinc-online.com) <ccsinc-online.com>